## **AVISO IMPORTANTE: Correos no deseados en las nuevas cuentas**

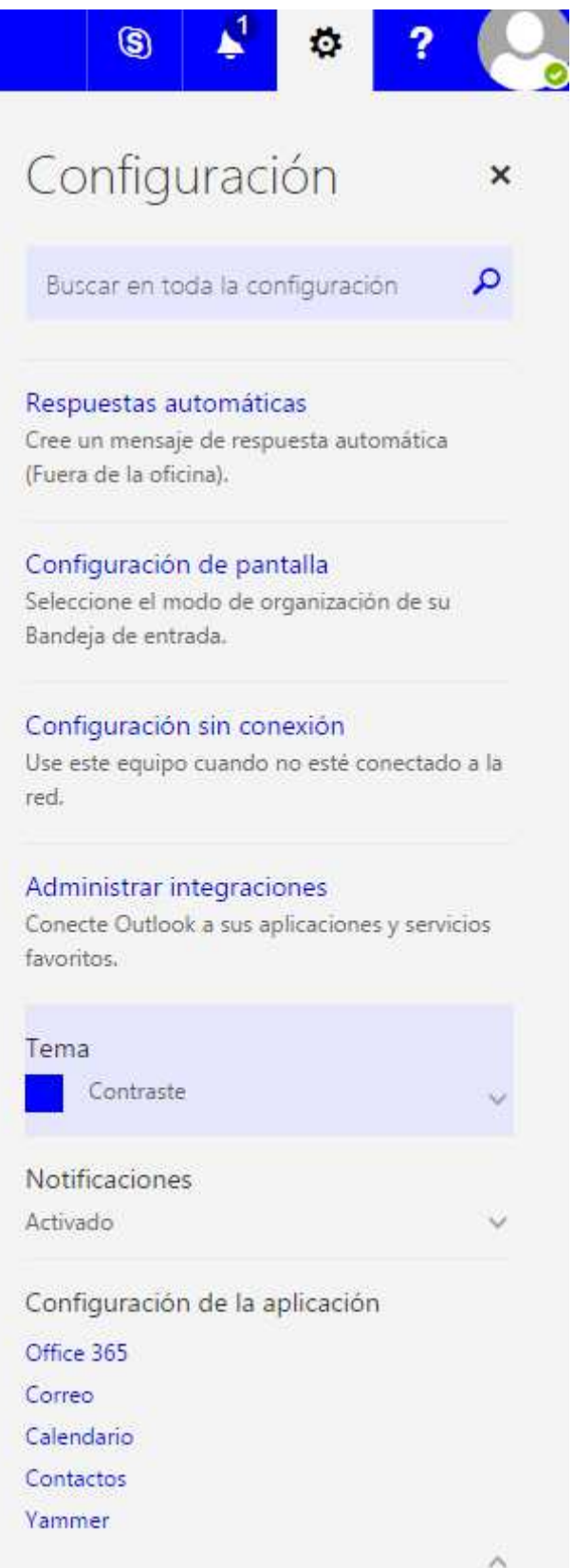

Bloquear y Permitir (parte de abajo de la imagen):

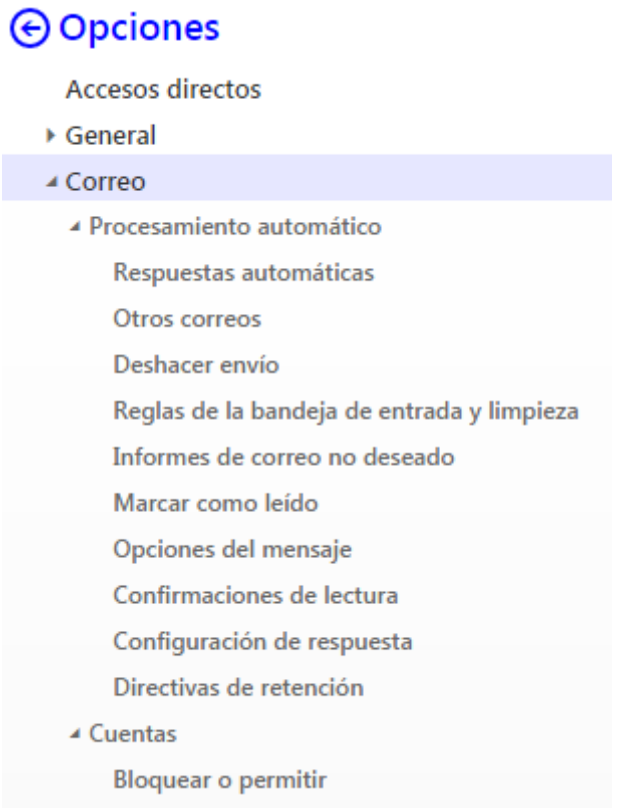

Desde aquí agregar los remitentes a permitir y a bloquear:

**日** Guardar X Descartar

## Bloquear o permitir

- No mover los correos electrónicos a la carpeta correo electrónico no deseado
- Filtrar automáticamente el correo electrónico no deseado

## Destinatarios y remitentes seguros

No se moverán los mensajes de correo electrónico de estos remitentes o dominios a la carpeta Correo electrónico no desea

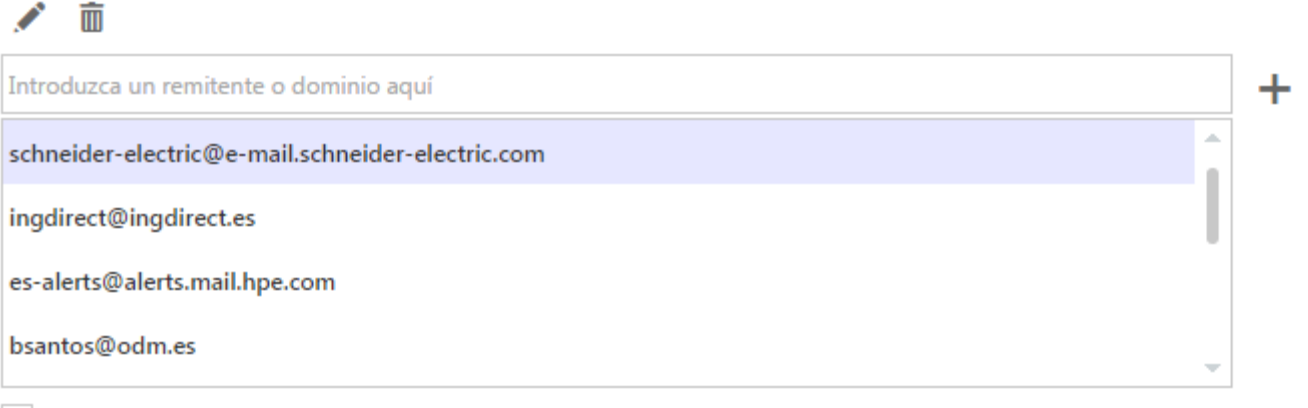

√ Confiar en los correos electrónicos de mis contactos

## Remitentes bloqueados

Mover los mensajes de correo electrónico de estos remitentes o dominios a la carpeta Correo electrónico no deseado.

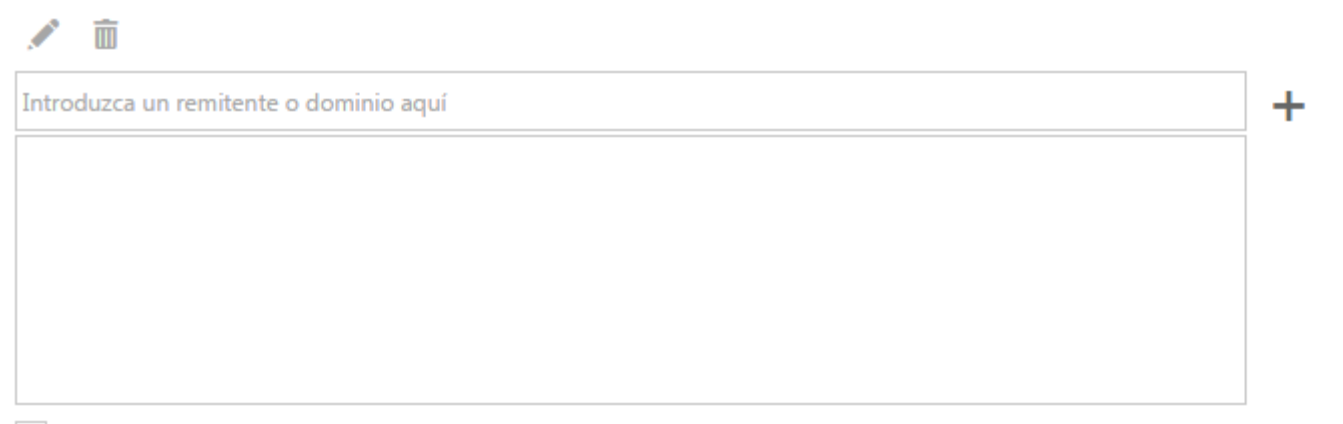

No confiar en la dirección de correo electrónico a no ser que provenga de mi lista de remitentes y destinatarios seguros